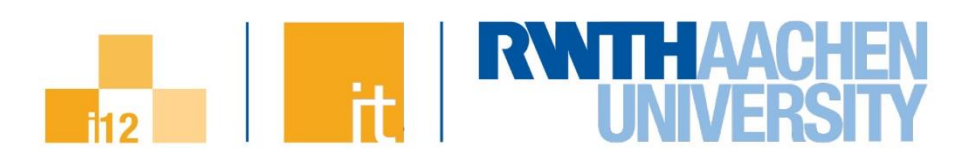

# **Parallel Programming Overview**

Introduction to High Performance Computing

Dr. Tim Cramer

**Parallel Programming Overview Dr. Tim Cramer** | IT Center, Chair for High Performance Computing, RWTH Aachen University

1

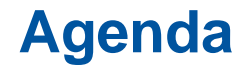

2

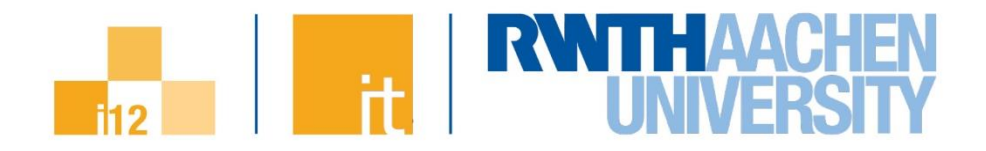

#### ◼ **Programming concepts and models for**

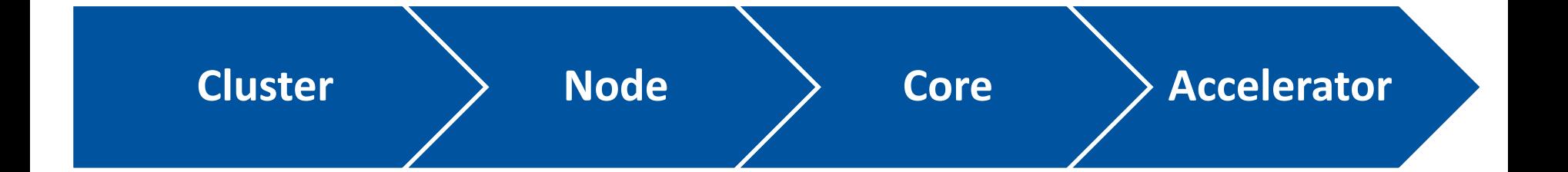

**Parallel Programming Overview Dr. Tim Cramer** | IT Center, Chair for High Performance Computing, RWTH Aachen University

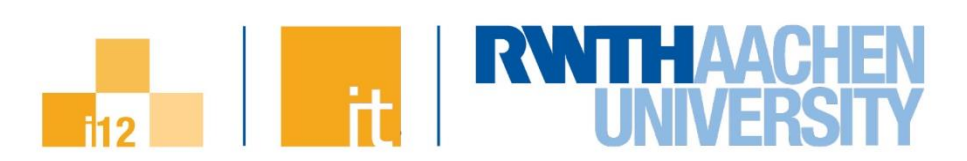

# **Programming for Clusters**

**Parallel Programming Overview Dr. Tim Cramer** | IT Center, Chair for High Performance Computing, RWTH Aachen University

3

# **Motivation**

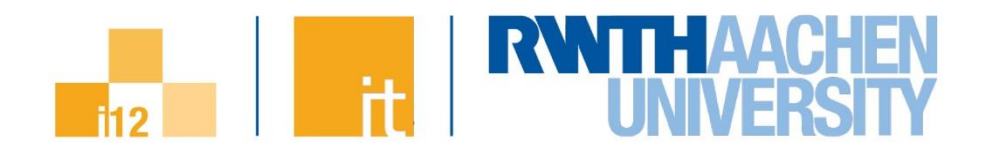

#### ◼ **Clusters**

4

- $\rightarrow$  HPC market is dominated by distributed memory multicomputers (clusters)
- $\rightarrow$  Many nodes with no direct access to other nodes' memory

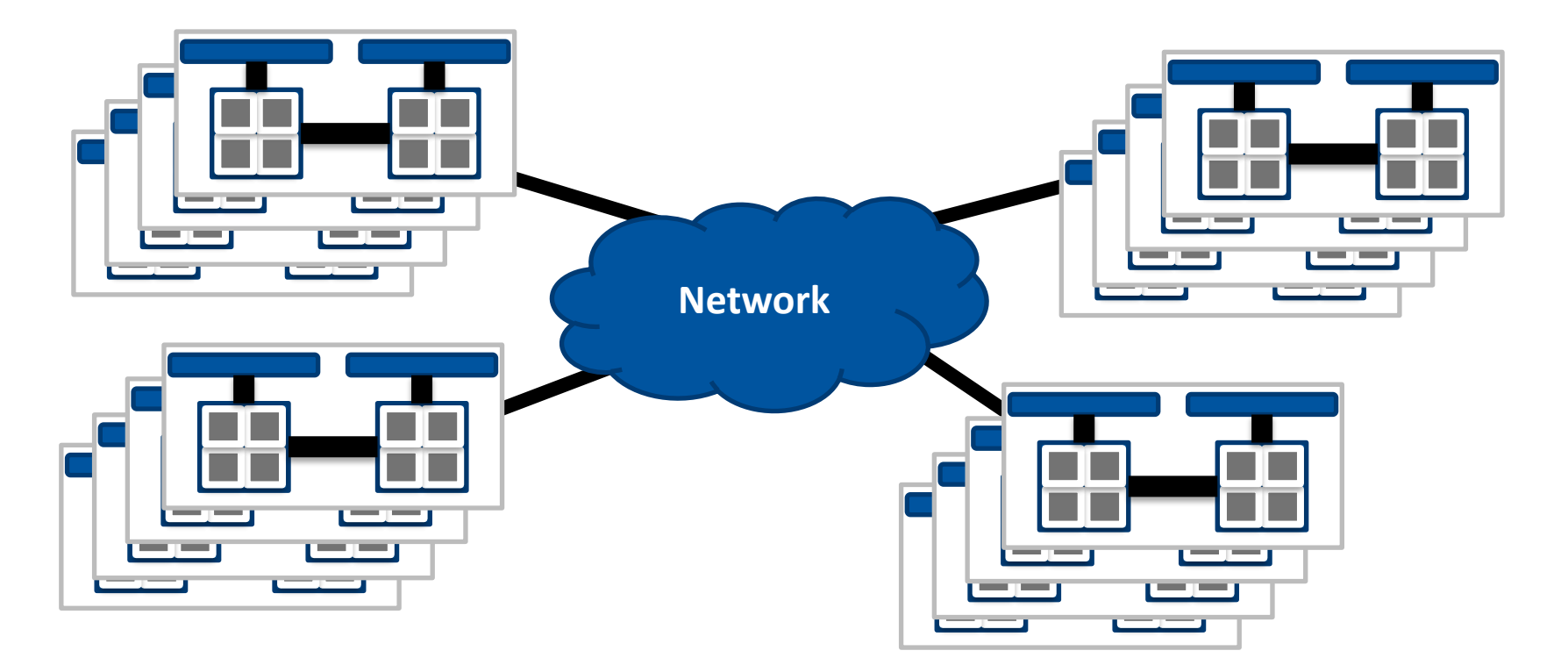

# **SPMD – Identity**

5

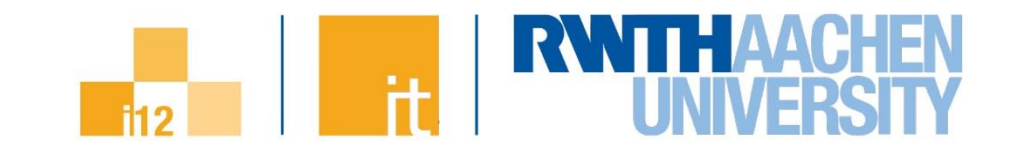

#### ◼ **How to do useful work in parallel if source code is the same?**

- $\rightarrow$  Each process receives a unique identifier
- $\rightarrow$  Multiple code paths based on the ID

```
int my_id = get_my_id();
if (my_id == id_1) {
   // Code for process id_1
}
else if (my_id == id_2) {
   // Code for process id_2
}
else {
   // Code for other processes
}
```
# **SPMD – Data Exchange**

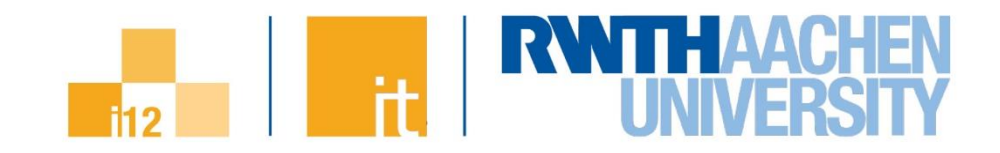

#### **Serial program**

**a[0..9] = a[100..109];**

#### **SPMD program**

6

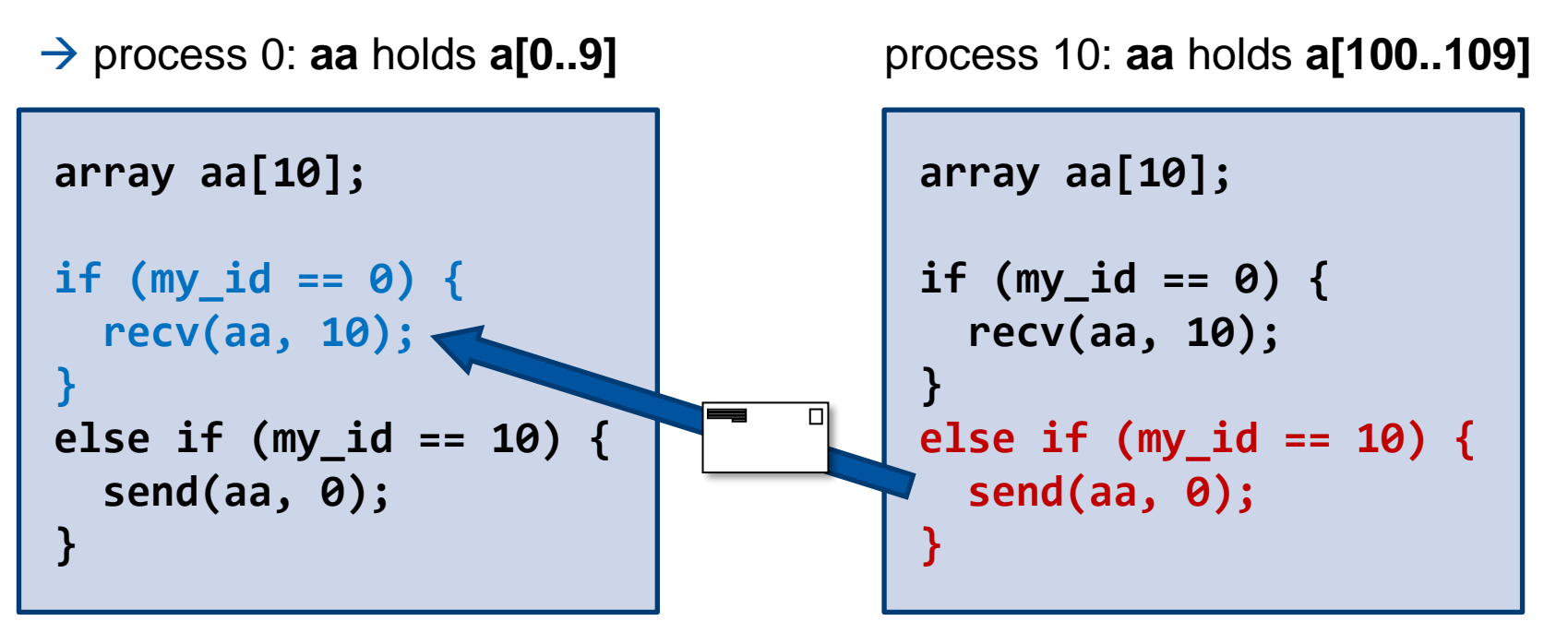

# **Hello, MPI!**

7

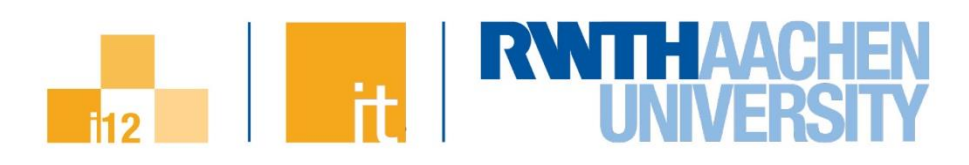

```
◼ C
  #include <stdio.h>
#include <mpi.h>
1
  int main(int argc, char **argv) {
    int rank, nprocs;
    MPI_Init(&argc, &argv);
    MPI_Comm_rank(MPI_COMM_WORLD, &rank);
    MPI_Comm_size(MPI_COMM_WORLD, &nprocs);
    printf("Hello, MPI! I am %d of %d\n",
             rank, nprocs);
    MPI_Finalize();
    return 0;
  }
2
3
4
5
                                                         1 Header file inclusion -
                                                         makes available prototypes of 
                                                         all MPI functions
                                                         2 MPI library initialisation -
                                                         must be called before other 
                                                         MPI operations are called
                                                         3 MPI operations – more on
                                                         that later
                                                           Text output – MPI programs 
                                                         also can print to the standard 
                                                         output
                                                         5 MPI library clean-up – no
                                                         other MPI calls after this one 
                                                         allowed
                                                         4
```
#### **Query operations on communicators**

9

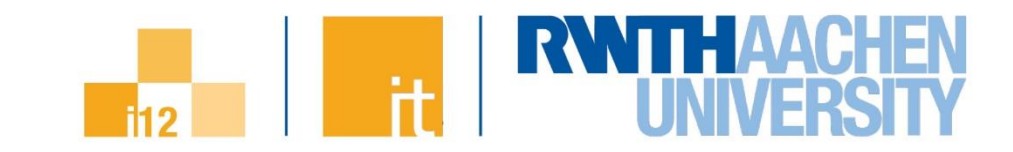

◼ **How many processes are there in a given communicator?**

**MPI\_Comm\_size (MPI\_Comm comm, int \*size)**

→ Returns the total number of MPI processes when called on MPI COMM WORLD

→ Returns 1 when called on MPI COMM SELF

What is the rank of the calling process in a given communicator?

**MPI\_Comm\_rank (MPI\_Comm comm, int \*rank)**

 $\rightarrow$  Returned rank will differ in each calling process given the same communicator

→ Ranks values are in **[0, size-1]** (always **0** for **MPI\_COMM\_SELF**)

### **Messages**

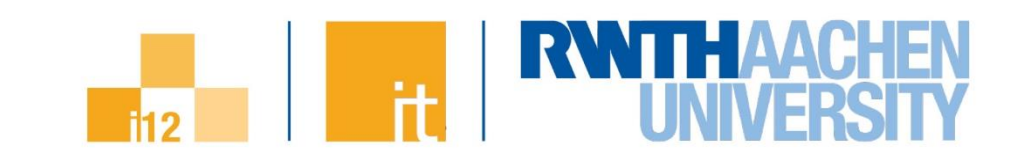

- ◼ **MPI passes data around in the form of messages**
	- ◼ **Two components**
		- $\rightarrow$  Message content (user data)
		- $\rightarrow$  Envelope

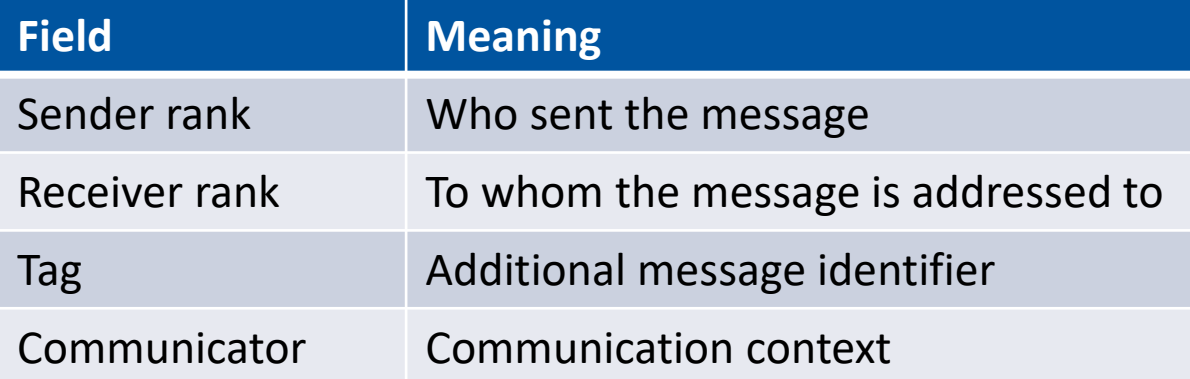

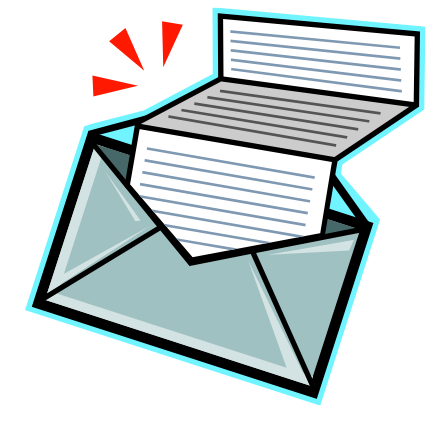

◼ **MPI retains the logical order in which messages between any two ranks are sent (FIFO)**

 $\rightarrow$  But the receiver have the option to peek further down the queue

### **Sending messages**

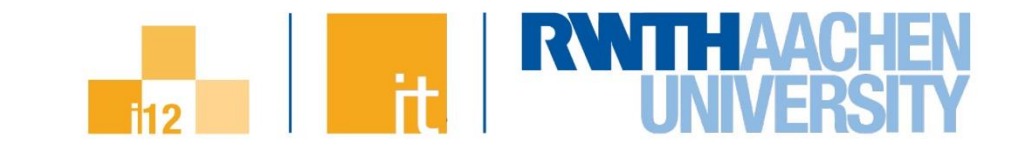

#### ◼ **Messages are sent using the MPI\_Send family of operations**

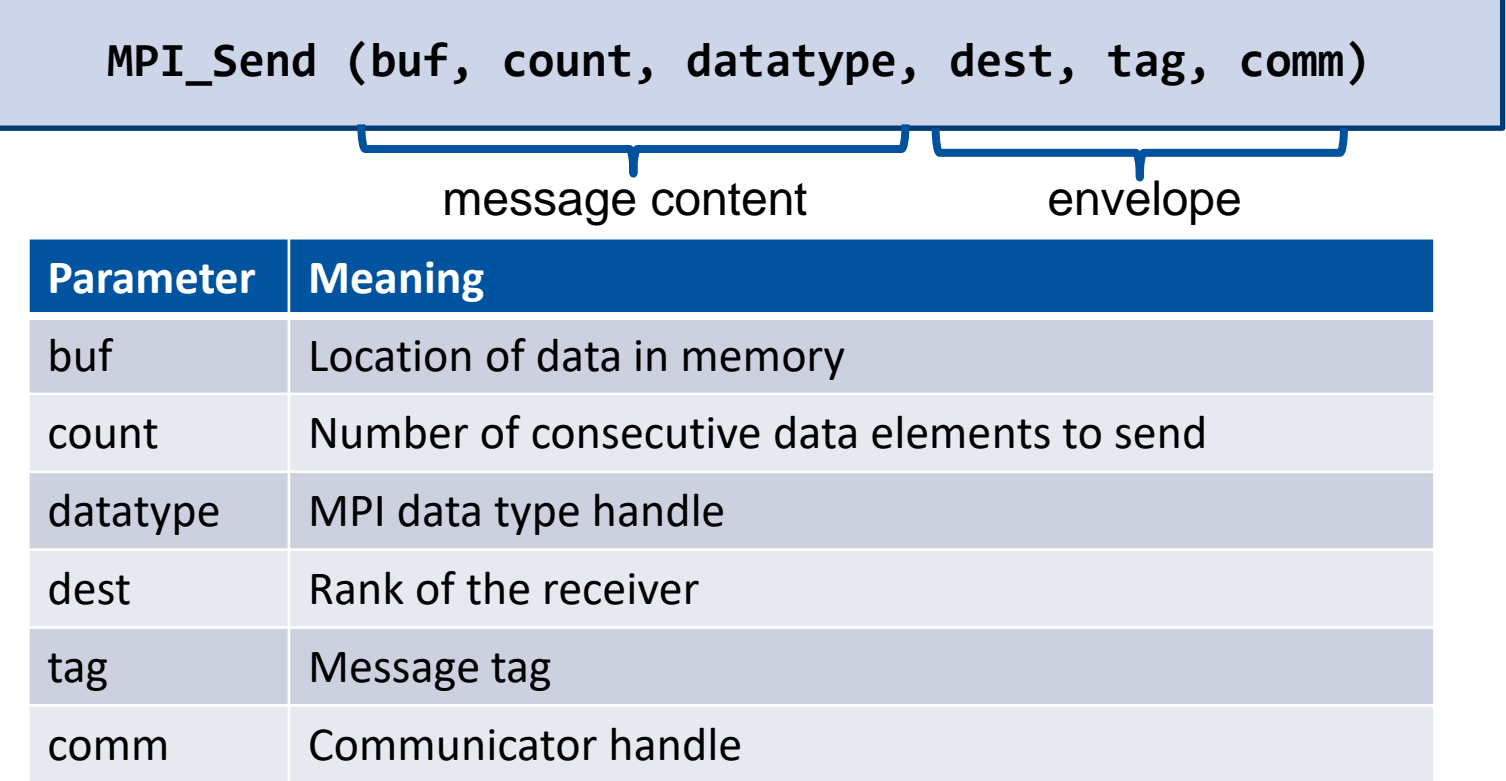

#### ◼ **The MPI API is built on the idea that data structures are array-like**

 $\rightarrow$  No fancy C++ objects supported

**Parallel Programming Overview Dr. Tim Cramer** | IT Center, Chair for High Performance Computing, RWTH Aachen University 11

## **Example**

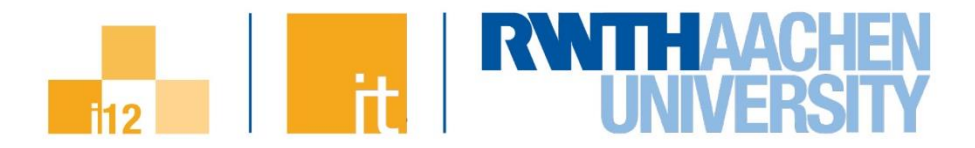

#### ◼ **Our earlier SPMD example written in MPI**

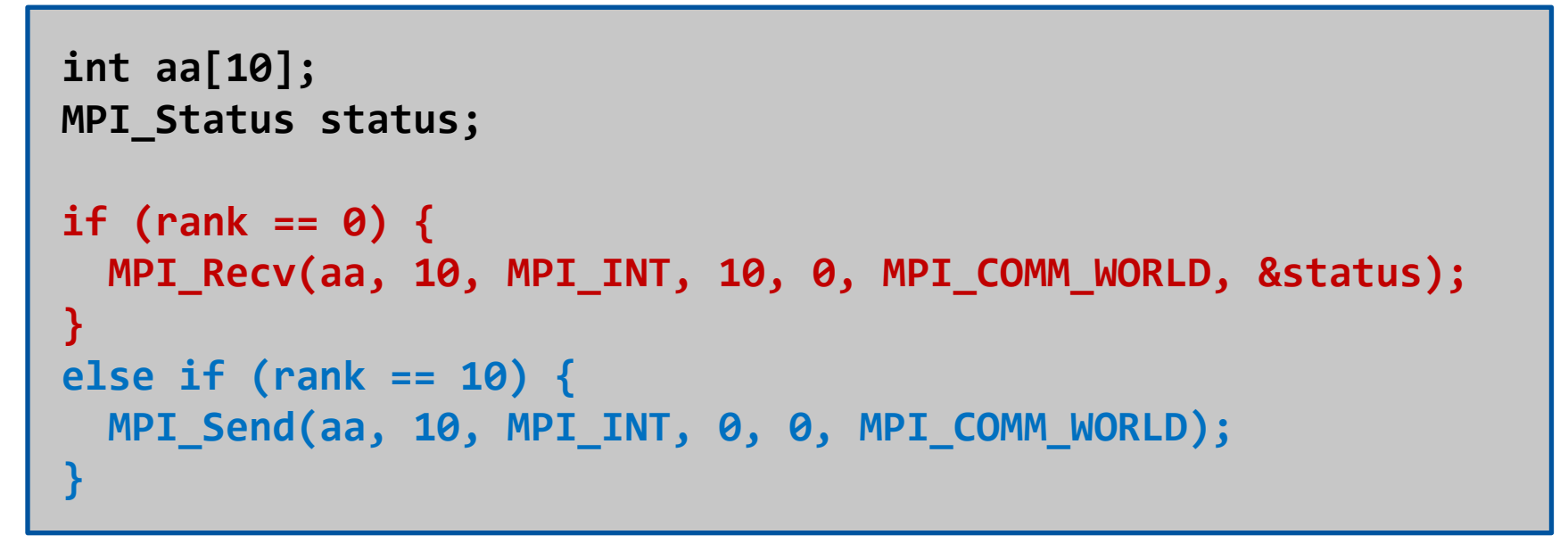

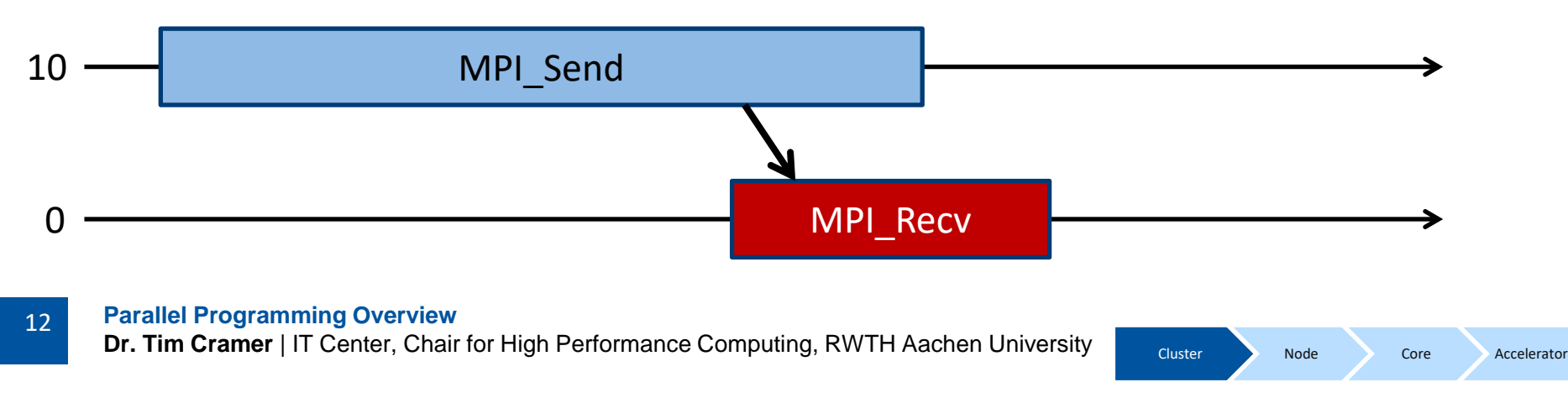

## **Hello, world!**

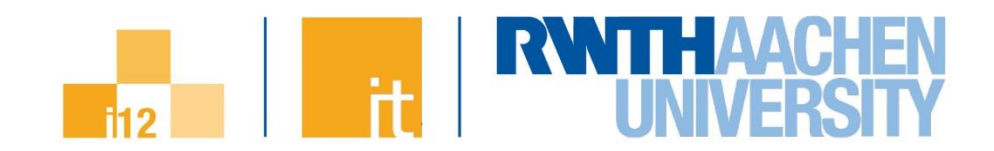

- ◼ **1. Type the code on slide 7 into a text file named hello.c**
- ◼ **2. Compile:**
	- → C: **mpicc -o hello.exe hello.c**
	- → Fortran: **mpif90 -o hello.exe hello.f90**
	- ◼ **3. Run:**
		- → **mpiexec -n 4 hello.exe**

◼ **On CLAIX we recommend the RWTH specific environment variables:**

- → **\$MPICC -o hello.exe hello.c**
- → **\$MPIEXEC \$FLAGS MPI BATCH hello.exe**

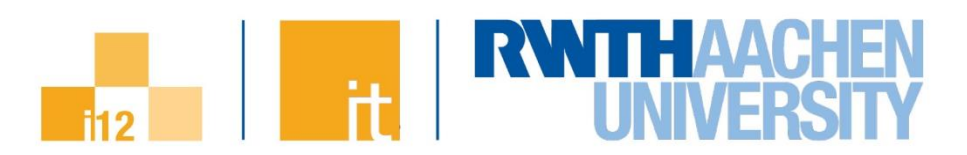

# **Programming for Multi-Core Nodes**

**Parallel Programming Overview Dr. Tim Cramer** | IT Center, Chair for High Performance Computing, RWTH Aachen University

# **OpenMP Execution Model**

- **OpenMP programs start with just one thread: The** *Master***.**
	- ◼ *Worker* **threads are spawned at** *Parallel Regions***, together with the Master they form the** *Team* **of threads.**
	- ◼ **In between Parallel Regions the Worker threads are put to sleep. The OpenMP** *Runtime* **takes care of all thread management work.**

#### ◼ **Concept:** *Fork-Join***.**

◼ **Allows for an incremental parallelization!**

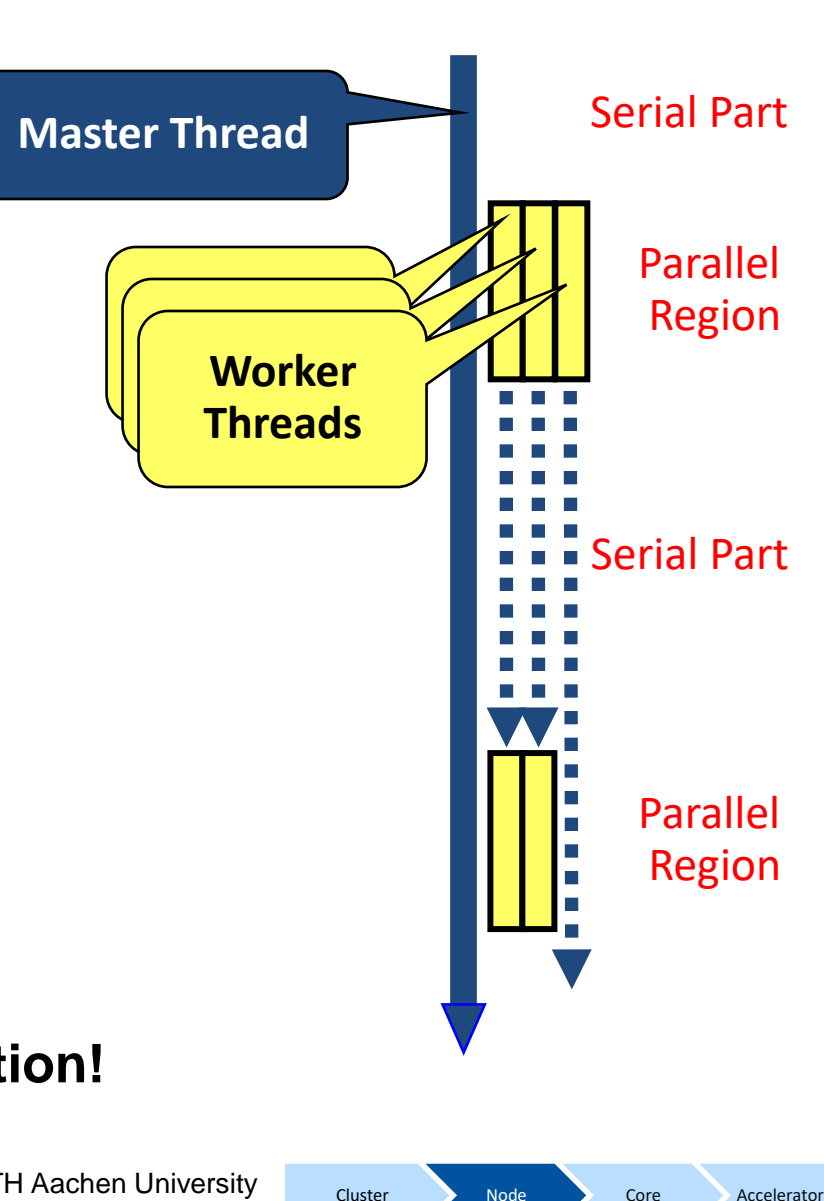

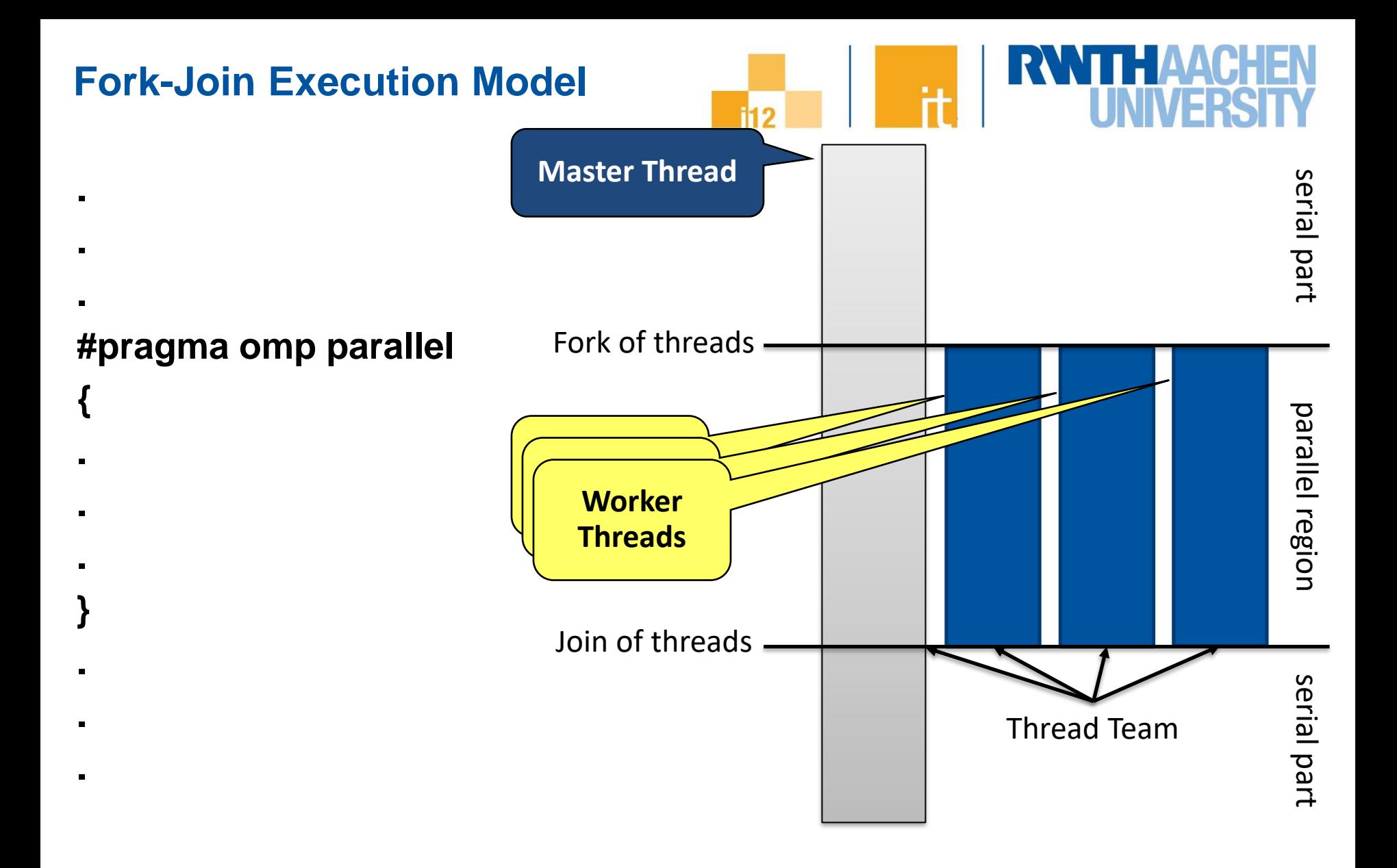

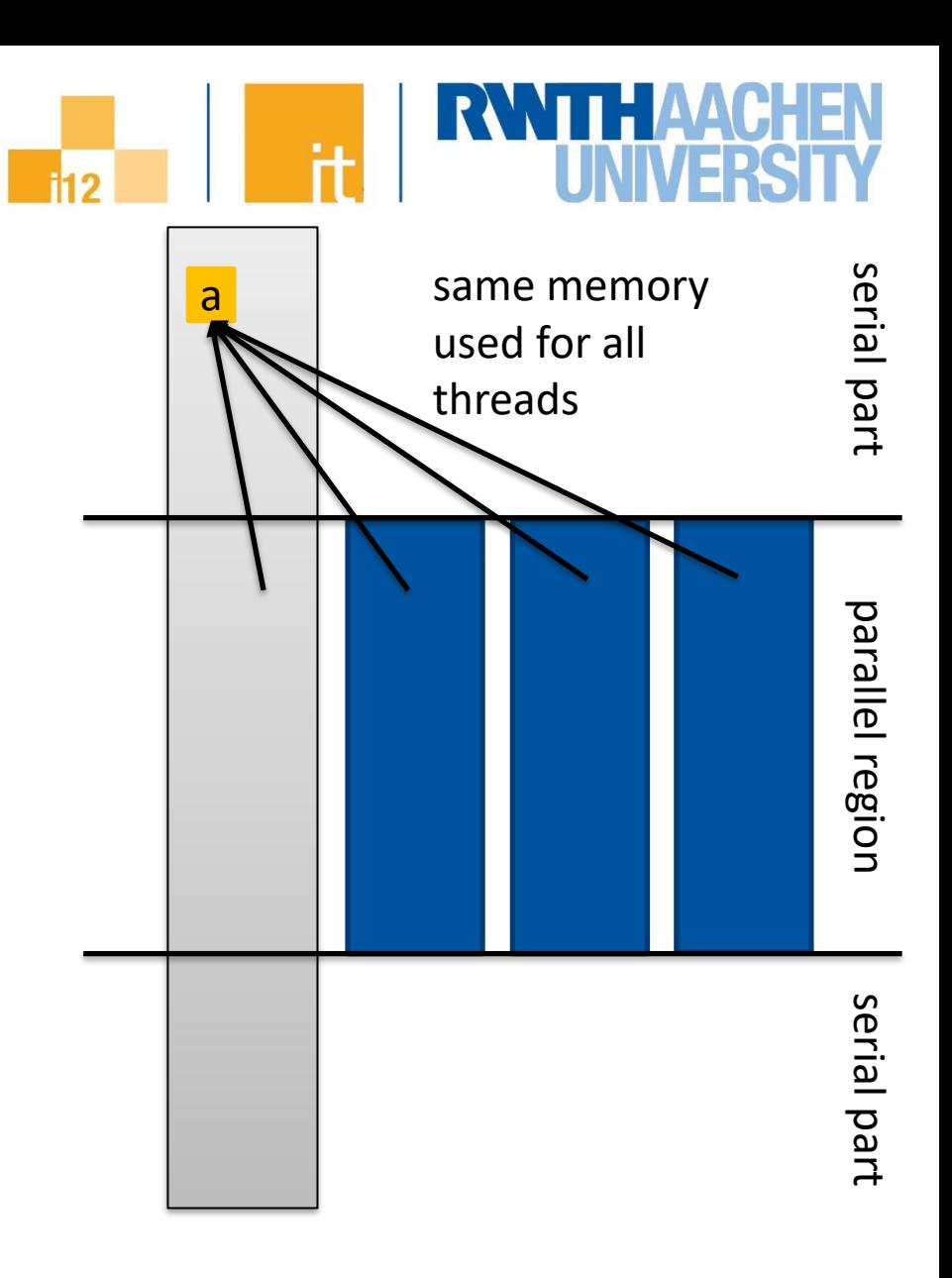

# **Parallel Programming Overview**

**Dr. Tim Cramer** | IT Center, Chair for High Performance Computing, RWTH Aachen University

Cluster Node Core Accelerator

# **Data Sharing Attributes (1/3)**

**int a;**

**.**

**.**

**{**

**.**

**.**

**.**

**}**

**.**

**.**

**.**

#### **#pragma omp parallel shared(a)**

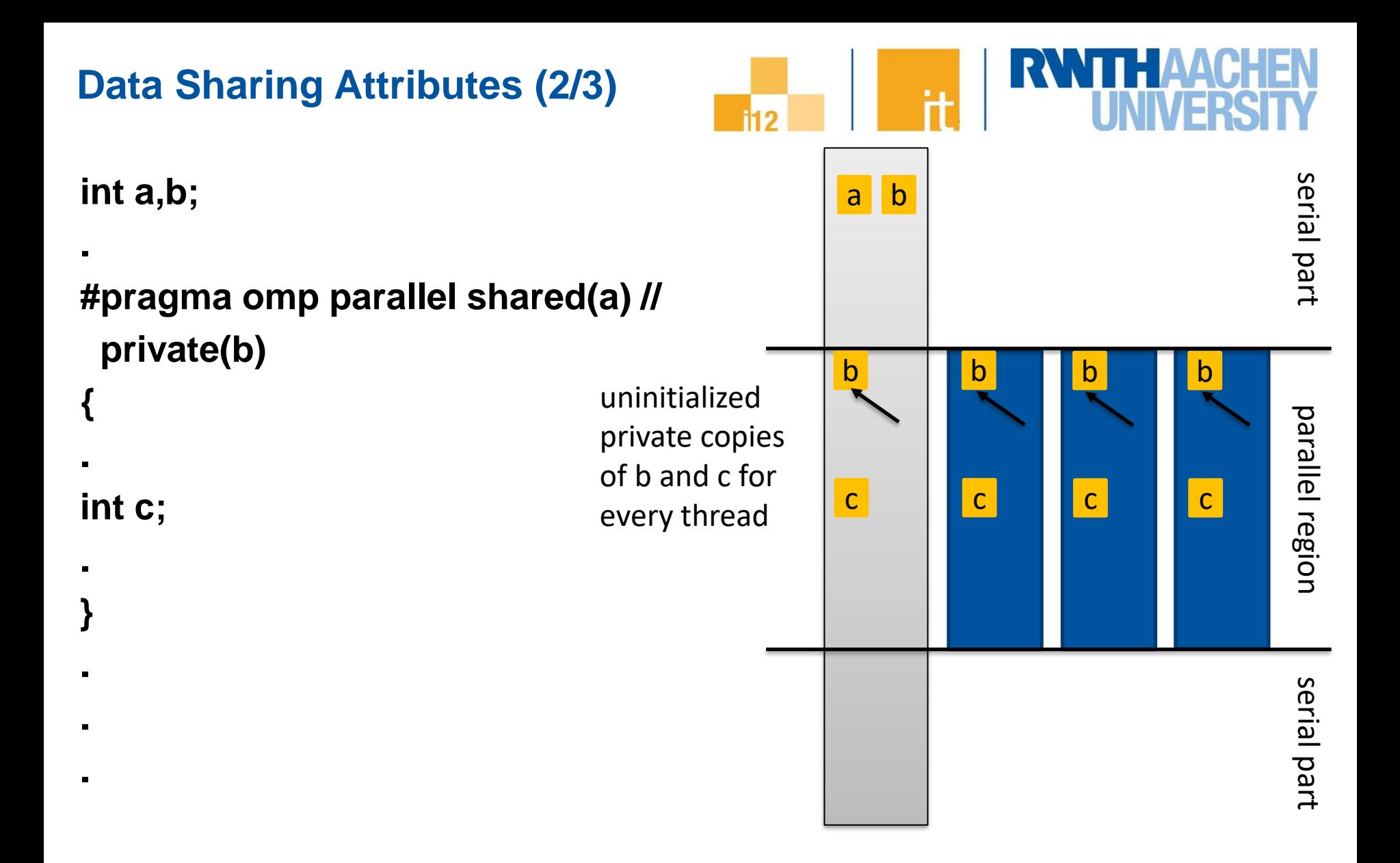

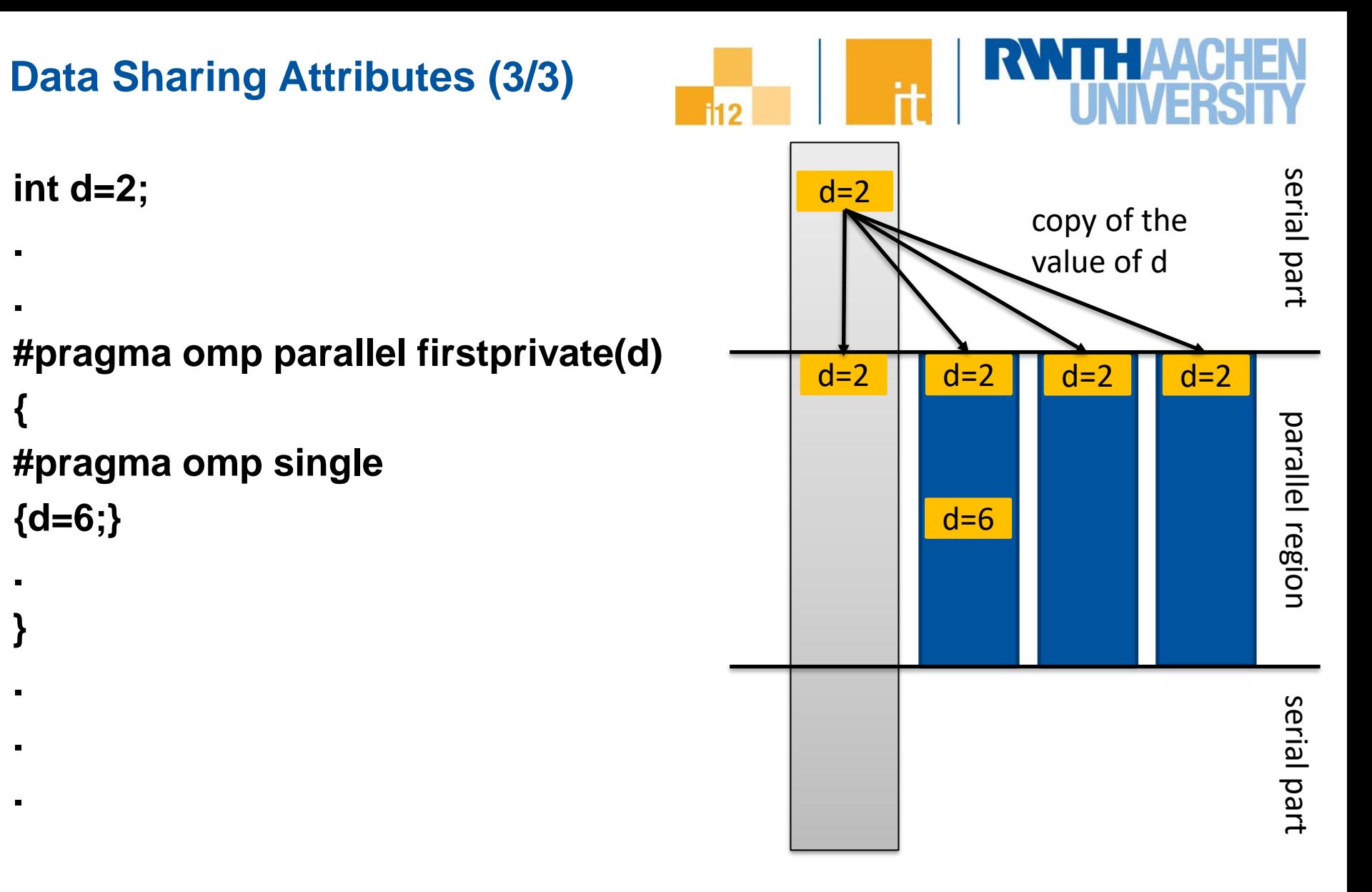

# **For Worksharing**

**.**

**.**

**.**

**.**

**.**

**.**

**}**

**.**

**.**

**.**

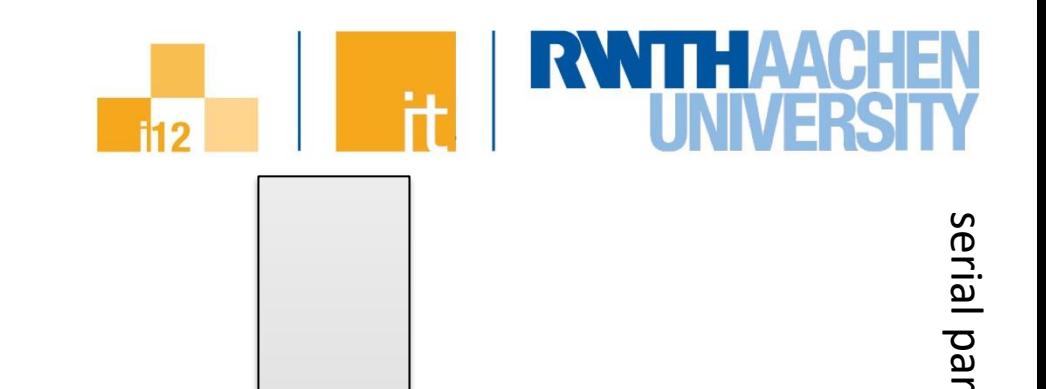

**#pragma omp parallel #pragma omp for for (int i=0; i<100; i++){**

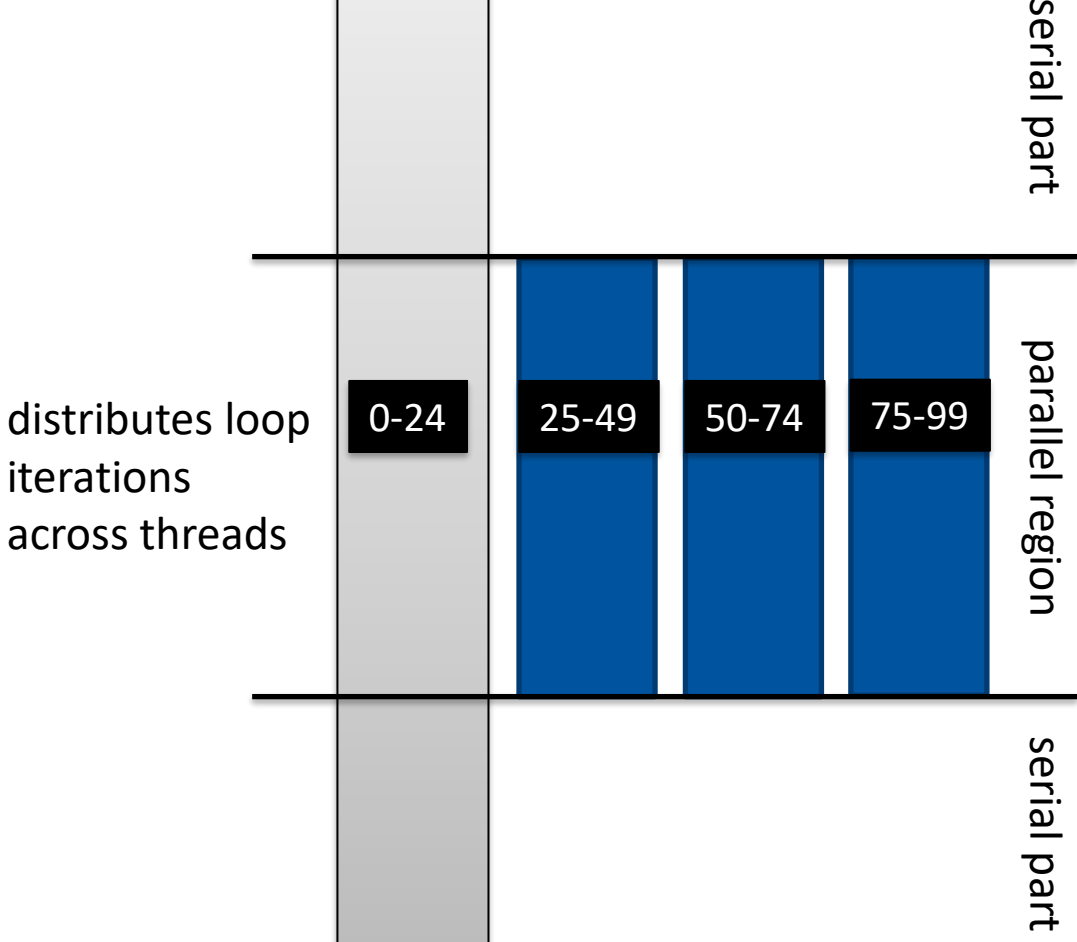

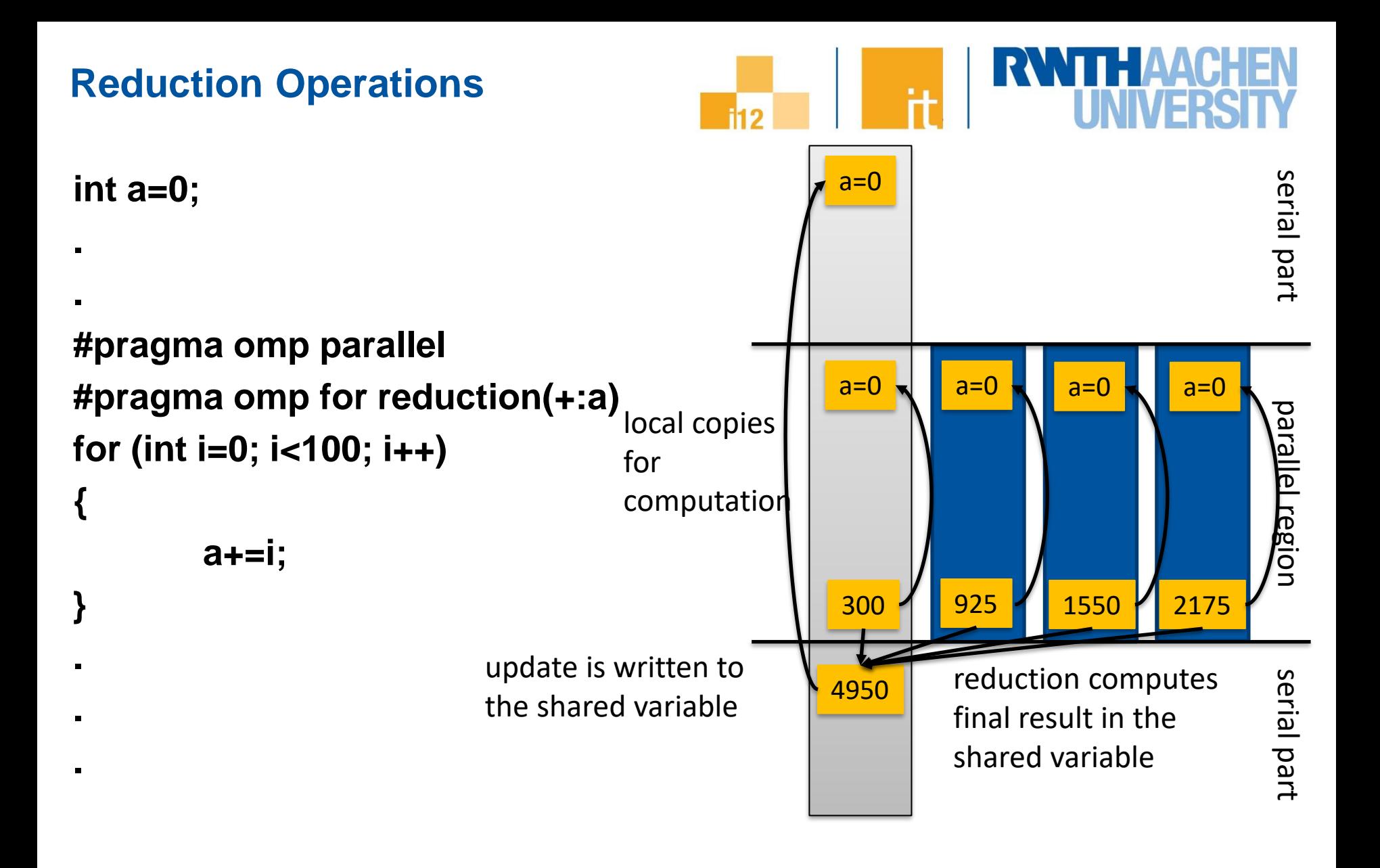

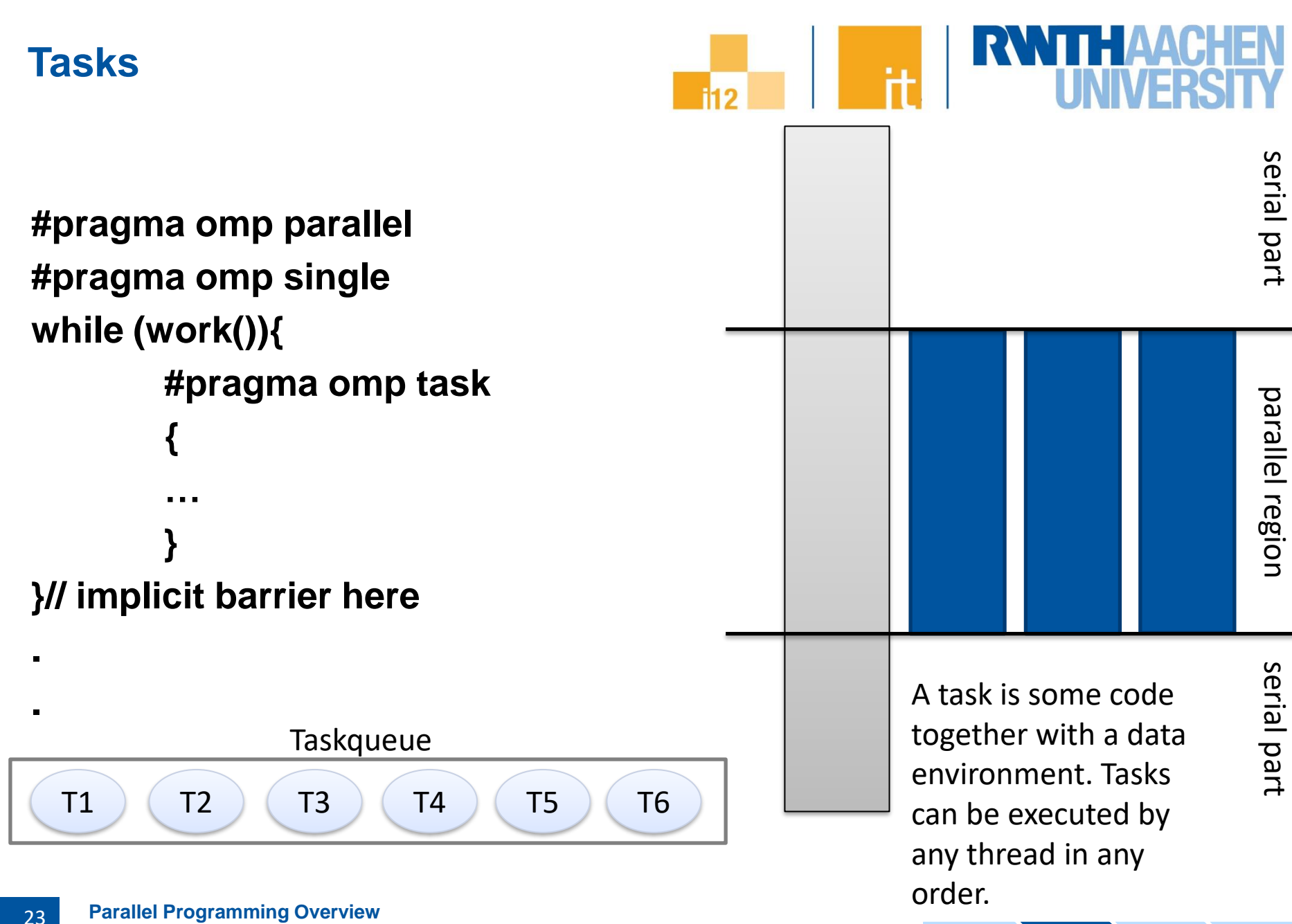

**Dr. Tim Cramer** | IT Center, Chair for High Performance Computing, RWTH Aachen University

# **OpenMP Programs on CLAIX**

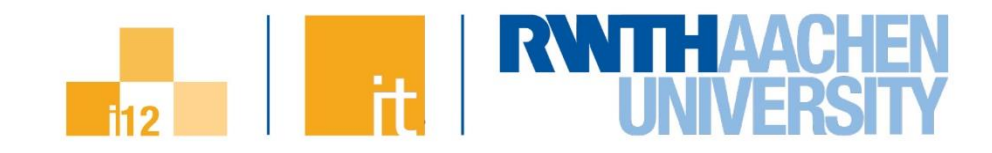

Cluster Node Core Accelerator

- ◼ **Compilation: add –fopenmp flag to compiler (and linker)**
	- → In our environment better use \$FLAGS OPENMP

## ◼ **From within a shell, global setting of the number of threads:**

**export OMP\_NUM\_THREADS=4**

**./program**

## **From within a shell, one-time setting of the number of threads: OMP\_NUM\_THREADS=4 ./program**

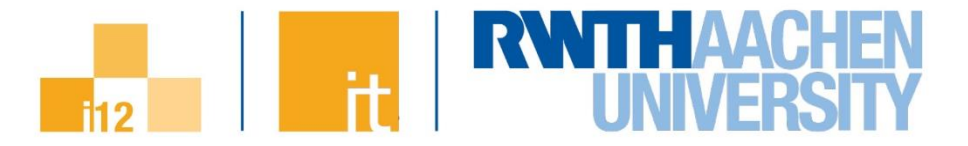

# **Programming for Accelerators**

**Parallel Programming Overview Dr. Tim Cramer** | IT Center, Chair for High Performance Computing, RWTH Aachen University 25

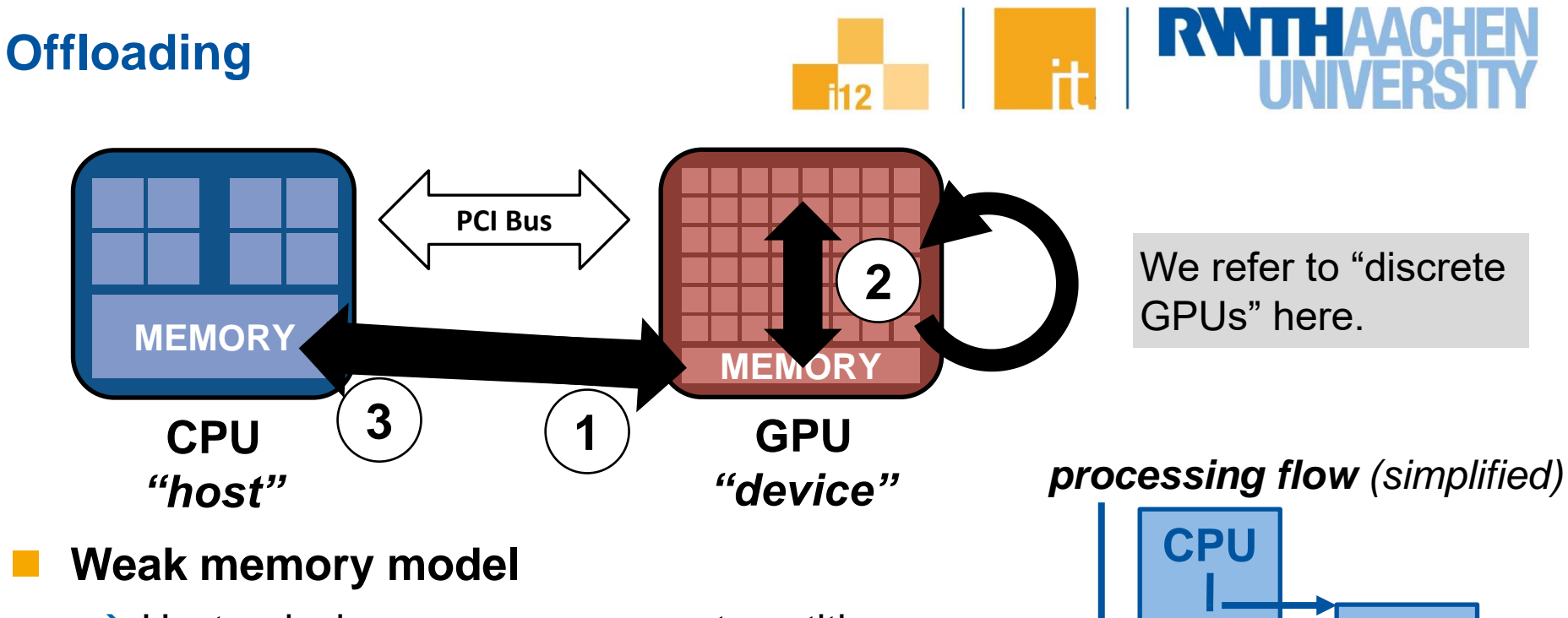

- $\rightarrow$  Host + device memory = separate entities
- $\rightarrow$  No coherence between host + device

→Data transfers needed

# ◼ **Host-directed execution model**

- $\rightarrow$  Copy input data from CPU mem. to device mem.
- $\rightarrow$  Execute the device program
- $\rightarrow$  Copy results from device mem. to CPU mem.

**Dr. Tim Cramer** | IT Center, Chair for High Performance Computing, RWTH Aachen University

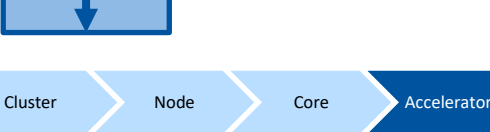

**GPU**

**GPU**

**TIME**

26

# **GPGPU programming**

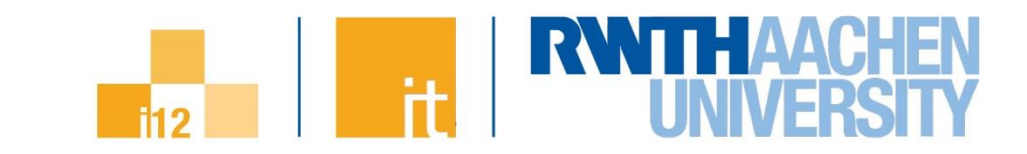

## ◼ **CUDA (Compute Unified Device Architecture)**

- $\rightarrow$  C/C++ (NVIDIA): architecture + programming language, NVIDIA GPUs
- $\rightarrow$  Fortran (PGI): NVIDIA's CUDA for Fortran, NVIDIA GPUs
- **OpenCL** 
	- $\rightarrow$  C (Khronos Group): open standard, portable, CPU/GPU/...
- ◼ **OpenACC**
	- $\rightarrow$  C/Fortran (PGI): Directive-based accelerator programming, industry standard published in Nov. 2011 (NVIDIA GPUs)

## ◼ **OpenMP**

◼ **…**

 $\rightarrow$  C/C++, Fortran: Directive-based programming for hosts and accelerators, standard, portable, published in July 2013

**Parallel Programming Overview Dr. Tim Cramer** | IT Center, Chair for High Performance Computing, RWTH Aachen University 27

#### **Example SAXPY – CPU**

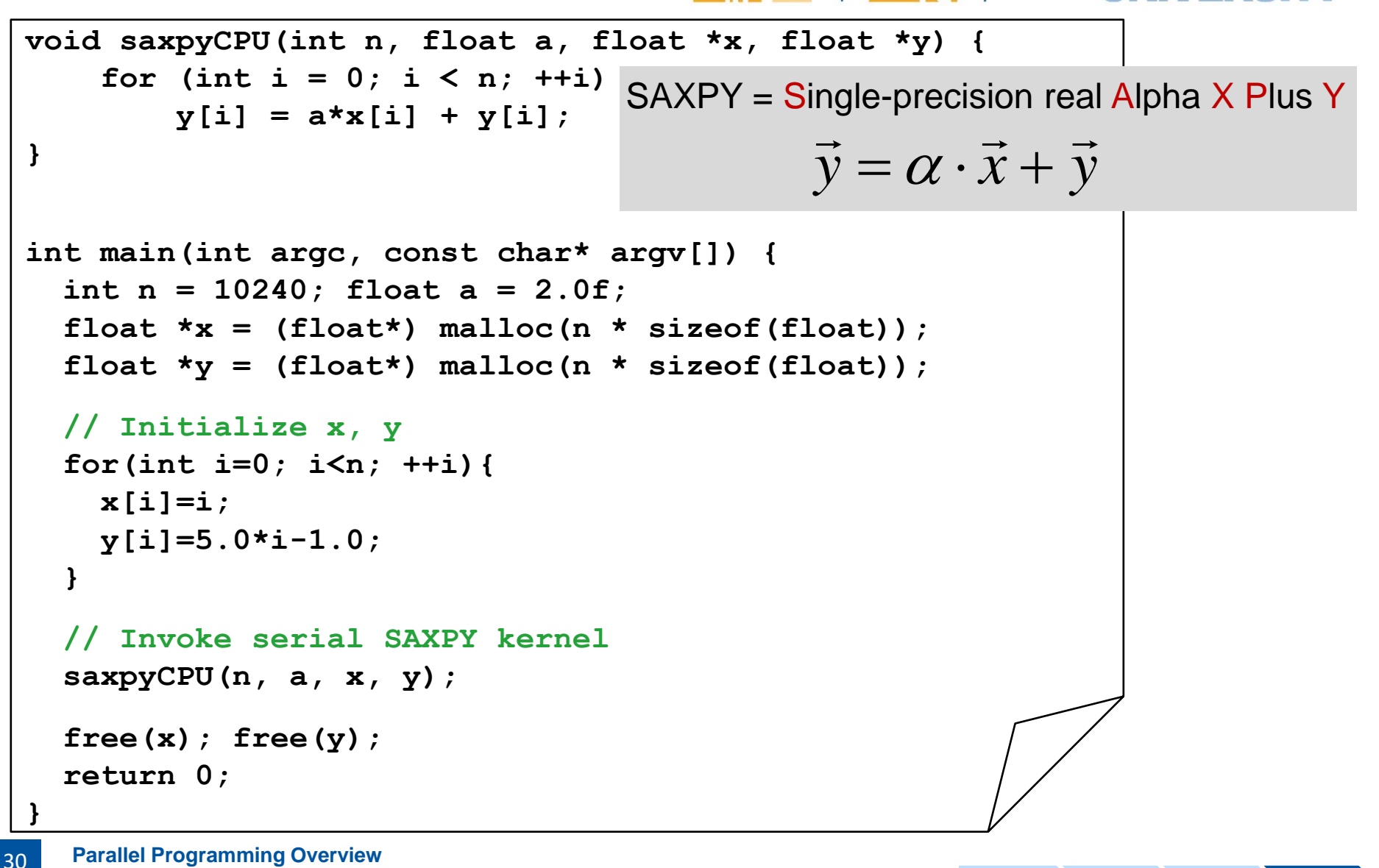

**Parallel Programming Overview Dr. Tim Cramer** | IT Center, Chair for High Performance Computing, RWTH Aachen University

## **Example SAXPY – OpenACC**

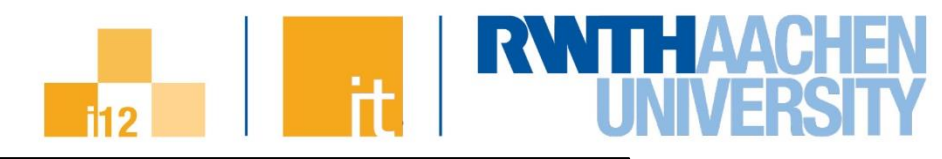

```
void saxpyOpenACC(int n, float a, float *x, float *y) {
#pragma acc parallel loop copy(y[0:n]) copyin(x[0:n])
    for (int i = 0; i < n; ++i)y[i] = a * x[i] + y[i];}
int main(int argc, const char* argv[]) {
   int n = 10240; float a = 2.0f;
  float *x = (float*) malloc(n * sizeof(float));
  float *v = (float*) malloc(n * sizeof(float));
   // Initialize x, y
   for(int i=0; i<n; ++i){

    y[i]=5.0*i-1.0;
   }
   // Invoke serial SAXPY kernel
   saxpyOpenACC(n, a, x, y);
   free(x); free(y);
   return 0;
}
```
**Parallel Programming Overview Dr. Tim Cramer** | IT Center, Chair for High Performance Computing, RWTH Aachen University 31

## **Example SAXPY – CUDA**

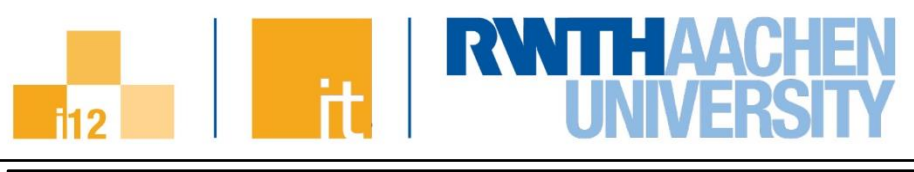

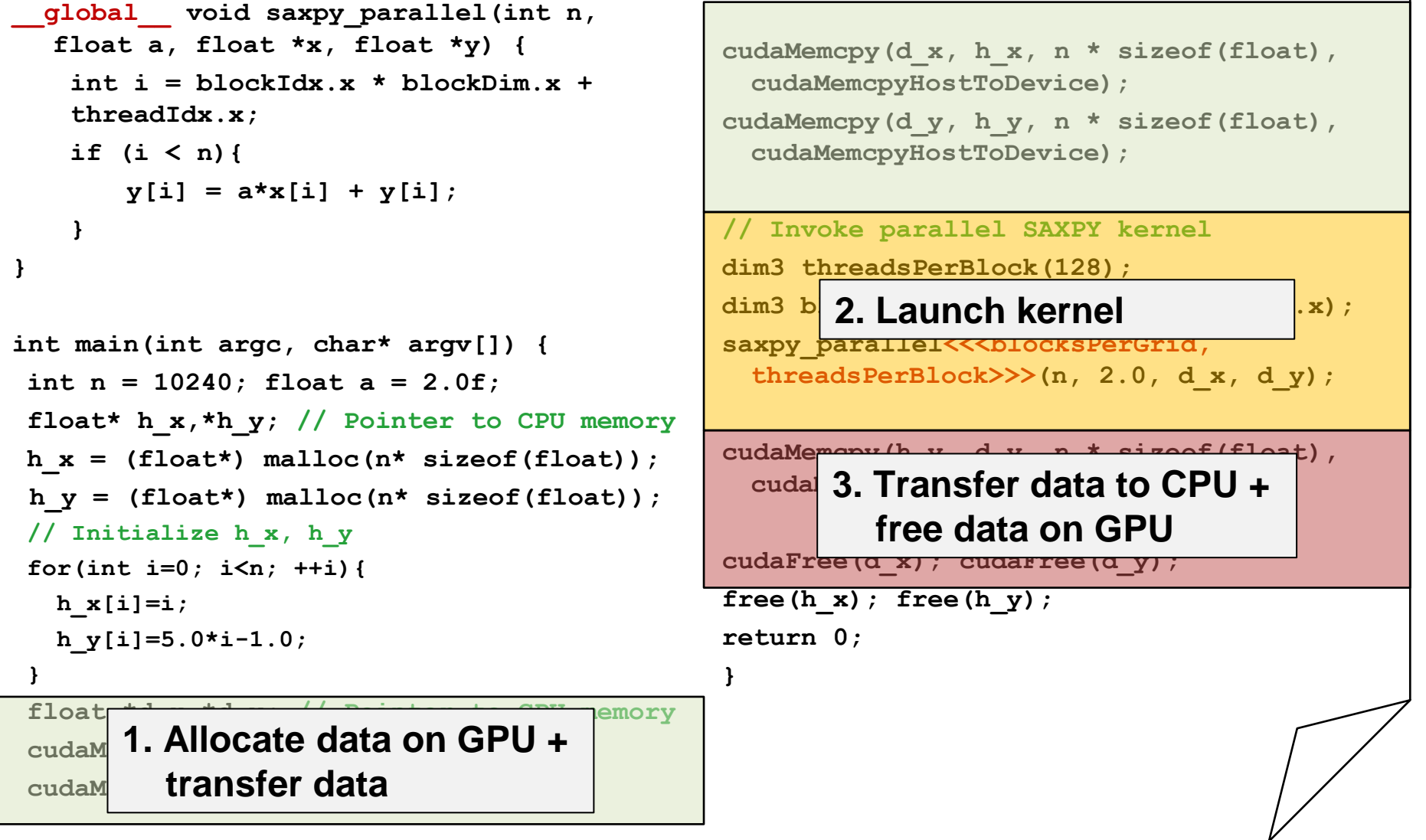

**Parallel Programming Overview Dr. Tim Cramer** | IT Center, Chair for High Performance Computing, RWTH Aachen University 32

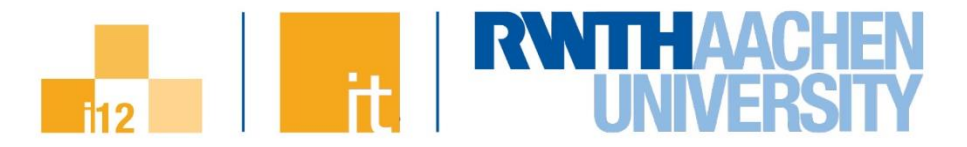

# **Putting it all together**

**Parallel Programming Overview Dr. Tim Cramer** | IT Center, Chair for High Performance Computing, RWTH Aachen University 33

# **Hybrid programming**

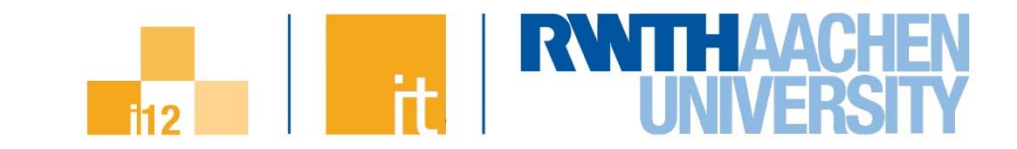

◼ **(Hierarchical) mixing of different programming paradigms**

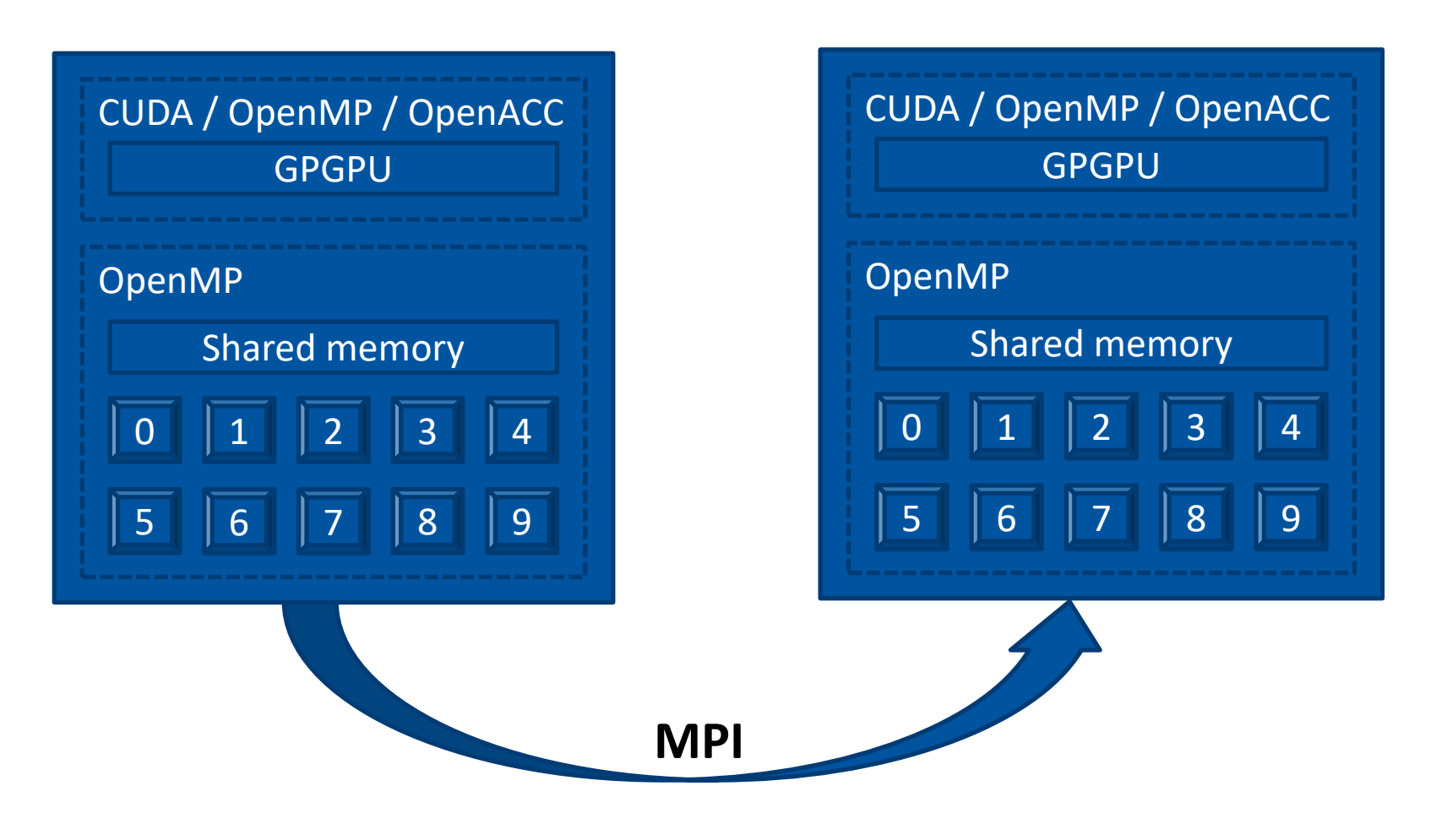

**Parallel Programming Overview Dr. Tim Cramer** | IT Center, Chair for High Performance Computing, RWTH Aachen University